## **Descarga gratis AutoCAD 2023 24.2 GRIETA (Vida útil) Código de activación 2022 En Español**

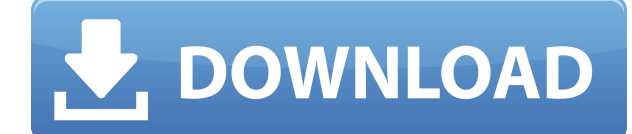

AutoCAD es una herramienta imbatible para el trabajo CAD 2D y 3D en el escritorio o en dispositivos móviles. Los diseñadores tienen un conjunto de herramientas para mejorar su flujo de trabajo. Algunas de las herramientas

3Delight es uno de los software más intuitivos y fáciles de usar que está disponible de forma gratuita en el sitio web. Es perfecto para aquellos que quieren seguir el formato IFC (Industry Foundation Classes) y es un está datos en Autodesk Fusion 360. 3Delight tiene algunas características poderosas como interactuar con IFC, crear modelos 3D interactivos y exportar modelos 3D en múltiples formatos, incluida la capacidad de exportar en el fo muchos modelos CAD.

Licencias académicas: el software está disponible para estudiantes, educadores y aficionados sin costo alguno. Acorn Computers ofrece una amplia gama de software CAD. Basándonos en nuestra experiencia, nuestra gama de herr formas rápidas y sencillas de iniciar sus proyectos, ya sea en 1D o 3D. Las licencias académicas ofrecen software a precios al por mayor (normalmente alrededor de £10 por licencia), lo que puede ser mucho más rentable. El académico por la British Computer Society (BCS).

Si eres arquitecto, ingeniero, delineante o cualquier otro profesional que diseñe edificios, AutoCAD es indispensable para ti. Es la herramienta más poderosa para trabajar en Wireframes 2D, 3D y 3D. Incluye muchas herramie su flujo de trabajo. Algunas de las herramientas de diseño incluyen:

"SketchUp realmente se ha convertido en el estándar de facto para la Web, y estamos entusiasmados de ofrecer una versión gratuita con todas las funciones que hace que sea aún más fácil para las pequeñas empresas, los indiv publicar modelos 3D".

Las empresas que producen software CAD lanzan constantemente nuevas versiones para mantener el dominio del mercado. En un esfuerzo por mantenerse al día con esto, muchos desarrolladores de software CAD lanzan lo que se den incrementales.Por lo tanto, revise nuestro software con frecuencia, ya que nuestra versión de prueba gratuita también busca automáticamente una nueva versión.

Subdividido en dos secciones. En el primero, se le mostrarán las diversas capacidades relacionadas con el dibujo de AutoCAD. En el segundo, se le mostrará cómo puede usar este software para dibujar, crear y editar Geometrí imprimibles.

La función descrita aquí se llama "construcción bezier". Este es un método para crear curvas Bézier 2D y 3D que normalmente se usan en aplicaciones como AutoCAD, donde el usuario debe dibujar una curva para una superficie de alambre. El motor está diseñado para hacer que la creación de estas curvas sea más rápida y poderosa que sus contrapartes en línea recta. El resultado es que se consigue rapidez y calidad.

parece estar funcionando en ambos sentidos! En Rhino 7 y fuera de Rhino 7 en ACAD. Solo se probó porque tenemos un flujo de trabajo que lee la información de los bloques (desde archivos DWG de acad importados a Rhino) y es incluir las descripciones de los bloques. ¡Es bueno ver que también vuelve a ACAD! (esto fue ACAD 2018) BloqueDesc\_R7WIP2DWG.PNG1876×806 33.5 KB

Descripción: Un curso que brinda a los estudiantes una buena comprensión de los conceptos básicos del diseño asistido por computadora (CAD). CAD es una herramienta poderosa, pero es para que la use el diseñador experimenta crear dibujos CAD de forma organizada es la base del éxito en un programa CAD. (3 horas de laboratorio) SUNY GEN ED -n/a; NCC GEN ED -n/a Ofrecido: otoño, primavera, verano

Cualquier dibujo que se guarde o publique se comprobará automáticamente en busca de errores. Esto incluye cualquier bloque o símbolo en su dibujo. Aparecerá una notificación de error si abre un dibujo que tiene algún error

**AutoCAD Descargar con clave de licencia For Windows 2023 Español**

Este cuadro de diálogo le permite abrir rápidamente una descripción de bloque y cambiar visualmente muchos de sus detalles (como el nombre, el nombre del proyecto y la descripción). Si el bloque tiene alguna dimensión (alt

abrirá un cuadro de diálogo con la ubicación del error, las posibles formas de solucionarlo y una descripción de lo que significa el error. Podrá ocultar el cuadro de diálogo si lo desea.

5208bfe1f6

## **AutoCAD Grieta Torrente 64 Bits 2022**

7. ¿Crees que podemos entrenar a un estudiante de 3er grado sobre cómo usar este programa? ¿Puedo tener muchos problemas con el programa de capacitación y un alumno de tercer grado? ¿Es posible llevar a alguien que apenas computadora y hacer que se ponga al día en AutoCAD?

Con la ayuda de consejos y ejercicios, los usuarios pueden obtener fácilmente buenos resultados en AutoCAD. Cualquier persona con conocimientos básicos de mecanografía, ortografía y dibujo puede utilizar AutoCAD con éxito. aprender los conceptos básicos de AutoCAD.

3. iPodemos simplemente aprender usando los discos de entrenamiento? Me qustaria que mi hija pueda aprender autocad sin tener que comprar todos los discos. Para aprender simplemente usando los discos de entrenamiento, iser

**4. ¿Tiene algún consejo sobre cómo podemos convertirnos en operadores de CAD más que promedio?** ¿Cuál es la mejor manera de obtener la calificación completa en AutoCAD? ¿Tenemos que comprar todo el entrenamiento?

Autodesk AutoCAD es en realidad un paquete completo que viene con cientos de comandos. Muchos de ellos son bastante detallados, como el líneas de comando, herramientas de dibujo, geometría y representación instrumentos. Ca herramientas tiene numerosas funciones y potencia, para permitirle dibujar y administrar archivos con un alto nivel de calidad. Sin embargo, para usar AutoCAD de manera efectiva, es vital que primero aprenda los conceptos principios que lo ayudarán a comprender lo que puede hacer en AutoCAD. Más tarde, puede aprender a usar los comandos de AutoCAD y dominar sus habilidades de dibujo.

En comparación con una experiencia de usuario promedio, AutoCAD está diseñado para usuarios mucho más experimentados. AutoCAD viene con muchas herramientas y funciones que facilitan el dibujo y el análisis de diseños de ed tiene poca experiencia en AutoCAD, es posible que deba planificar antes de comenzar a utilizar AutoCAD. Si no tiene el tiempo suficiente para aprender a fondo las funciones, sin duda puede encontrar herramientas básicas co herramientas de selección múltiple para dibujar de forma rápida y sencilla. Después de aprender esas características, incluso puede diseñar los componentes de un objeto, como la forma exterior, la superficie interior y las

descargar autocad 2007 descargar bloques de fuentes en autocad descargar bloques de flechas en autocad descargar bloques de autocad jardin descargar bloques de simbolos electricos para autocad bloques de barandillas en aut descargar bloques de instalaciones electricas en autocad descargar bloques de autos en autocad descargar bloques de autocad en planta

La verdad es que, si bien aprender AutoCAD es fácil y el programa en sí es tolerante y está bien diseñado, no podrá dominar el software con solo encontrar algunos videos útiles de YouTube, buscar en Google "tutoriales de A pasos. En su lugar, deberá crear una base sólida de conocimientos antes de poder comenzar a trabajar con AutoCAD.

Puede utilizar lo que ha aprendido sobre dibujo y edición para empezar a utilizar AutoCAD. Puede practicar la creación y edición de dibujos con Microsoft Office y usar esas habilidades para editar rápidamente dibujos de Au resultar difícil al principio cambiar entre los métodos de edición en línea y en bloque. Un curso básico puede ayudar a los estudiantes a hacer esa transición a medida que aprenden más sobre el software.

Es posible diseñar y editar un proyecto básico en AutoCAD o SketchUp, pero es muy difícil de dominar. Puedes equivocarte en todo, y si lo haces, será difícil arreglarlo. La mayoría de las personas aprenden AutoCAD consigui bien el programa y que puede ayudarlo a corregir cualquier error que cometa.

Si es completamente nuevo en AutoCAD, la curva de aprendizaje es empinada. Querrá asegurarse de que está satisfecho con la interfaz en la pantalla de la computadora. Es fácil acostumbrarse a un nuevo programa, pero puede s otro.

Hay un cierto nivel de habilidad que necesita saber para poder hacer un dibujo básico. Si tiene poca o ninguna experiencia en CAD, es posible que necesite una breve introducción a algunos conceptos básicos. Si bien dominar desalentador para los principiantes, existen formas de reducir la curva de aprendizaje. Puede realizar cursos para prepararse para AutoCAD. Las clases suelen comenzar con lo básico y progresan gradualmente hacia aspectos m

3. iAlguno de los comandos funcionará en ambos? La respuesta simple es no\". Los comandos de AutoCAD solo funcionan en el software de AutoCAD. Con nuestra capacidad de hablar con otro software como Microsoft Word, recomend Basic.

Es mejor diseñar un dibujo o boceto rápido, pero no apresures el proceso porque eres impaciente. Me gusta dibujar bocetos simples, pero también me resulta más fácil dibujar un boceto 2D simple que dibujar un objeto 3D. Hay disponibles para ayudarlo a crear modelos más complejos y es importante practicar el uso de esas herramientas. Si tiene problemas para aprender a usar ciertas herramientas, pídale a un colega que lo observe usar esa herram resultado.

Y luego, una vez que tenga un conocimiento básico de trabajo de AutoCAD, pruebe una de las muchas plantillas que hemos incluido en nuestra colección de plantillas de AutoCAD. Estas plantillas incluyen no solo plantillas un bidimensionales y tridimensionales.

La capacidad de usar AutoCAD para crear asombrosos modelos y dibujos en 3D llegará con el tiempo y la paciencia. Puede ser cuestión de semanas o de años dominar correctamente el software. Muchos usuarios de AutoCAD informa rápidamente diseños que sean precisos y precisos, hasta que dedican las horas y el esfuerzo adicionales que exige el software.

Lo mejor de todo es que una vez que haya dominado los conceptos básicos de AutoCAD, puede instalar plantillas de AutoCAD en sus aplicaciones de diseño favoritas, como Affinity Designer y Adobe XD, y aprovechar al máximo su avanzado. Mientras tanto, siéntese y disfrute de este tutorial paso a paso.

Observe que mi dibujo es una forma simple. Pero el software AutoCAD también puede generar diseños mucho más complejos y profesionales. Para este caso, tendremos que seleccionar todas las herramientas y opciones que necesit programa AutoCAD, luego seleccione 2D y luego seleccione 3D. Tenemos que tener cuidado con esta selección.Seleccionar cualquiera de las otras opciones evitará generar el modelo.

La tecnología en general se está volviendo cada vez más avanzada, pero al final del día, la importancia de las herramientas físicas sigue siendo importante. Cualquier sistema de software es extremadamente complejo y no se éxito es saber cuál es el objetivo del software y si funcionará o no.

El mejor lugar para comenzar si desea aprender CAD es seguir un tutorial. Este tutorial puede ser un video o un tutorial basado en texto disponible en YouTube o en un sitio web. O puede encontrar un tutorial para su softwa importante asegurarse de que el tutorial sea para su computadora y sistema operativo específicos.

El paso más importante al comenzar con AutoCAD es primero asegurarse de tener el hardware adecuado. Es imposible dominar el software sin tener el equipo adecuado. Sin las herramientas adecuadas, puede ser difícil crear una Esto también es cierto para la ingeniería y la construcción.

AutoCAD se actualiza y revisa constantemente. Muchos de los nuevos cambios son modificaciones a la interfaz del software, por lo que si recién está comenzando, es mejor usar la versión 2016.5 o posterior. Es posible que la asegúrese de verificar la información de la versión en el paquete de software que está usando. Esto se puede lograr buscando el botón Información en la parte superior de la ventana del programa.

Puede aprender CAD en línea o puede aprender CAD a través de cursos realizados en un centro de capacitación. Los cursos en línea generalmente se llevan a cabo en entornos de aula tradicionales. Estos programas son bastante una sola persona, pero la desventaja es que necesitas estar en un área determinada para poder tomar un curso. También necesita acceso a Internet. Un curso en un centro de formación es un poco más flexible. Puede trabajar e más herramientas de aprendizaje a su disposición.

Si bien AutoCAD es una herramienta extremadamente poderosa, el software no es un programa fácil de usar, especialmente para principiantes. Requiere esfuerzo comprender cada aspecto del software. Afortunadamente, puede enco AutoCAD.

Prueba y error le mostrará si sería un principiante de AutoCAD. Si se encuentra con un problema que no puede resolver, o siente que se está quedando atascado en algún lugar, entonces es hora de pedir ayuda o unirse a un Au generalmente brindan un desglose fácil de entender del problema y brindan ejemplos que facilitan la aplicación de los comandos que resuelven el problema.

A lo largo de la aplicación, hay numerosas herramientas y funciones que debe comprender para usar AutoCAD de manera efectiva. Aunque el software no es difícil de usar, no quiero dar a entender que tienes que ser un experto cuanta más experiencia tengas, más fácil será usar la aplicación.

Se ha dicho durante mucho tiempo que "obtienes lo que pagas". AutoCAD no es una excepción a esta regla; cuanto más alto sea el precio, más tiene para ofrecer el paguete. Si bien AutoCAD puede no valer la pena por \$ 2500 (p puede superar fácilmente los \$ 100 000 para una suite más completa. Entonces, ¿está dispuesto a pagar el precio de este software?

En segundo lugar, debe familiarizarse con el espacio de dibujo. AutoCAD es un programa que consume espacio. Puede dibujar casi cualquier cosa que desee en el espacio de dibujo. Con más de 2400 puntos de pantalla en una pan repleto de contenido. Puede cambiar el tamaño de la pantalla eligiendo un nuevo menú Pantalla. Ahora, seleccione el menú Tamaño de pantalla y elija el tamaño de pantalla (punto) que desee. Por ejemplo, Screen Size Point 5 superficies en una pantalla de 5 puntos.

En tercer lugar, debe descubrir cómo navegar en el espacio de dibujo. Comienza aprendiendo a dibujar líneas. Puede utilizar la herramienta Pluma para dibujar líneas. En el espacio de dibujo, la herramienta Pluma es como un para cortar o recortar cualquier forma o componente. El espacio de dibujo se compone de numerosos puntos de pantalla, que son visibles como puntos en la pantalla. Para dibujar una línea entre dos puntos de la pantalla, com alrededor de un punto de la pantalla. Luego, haga clic en el primer punto de la pantalla y arrastre el cuadro al punto de la pantalla que desea conectar. Cuando haya hecho esto, suelte el botón del ratón. La línea está for herramienta, un lápiz.

AutoCAD es ampliamente utilizado por diseñadores y artistas en ingeniería, construcción, automóviles, aeronaves, espacio, etc. Si no sabe cómo usarlo, puede comenzar aprendiendo cómo usar las siguientes herramientas: Coman aprenda a usar los comandos y las capas para dibujar y editar formas, consulte las sugerencias y trampas ocultas y descubra todo tipo de información para aprender AutoCAD.

Todos tienen diferentes métodos para aprender material nuevo. Diferentes métodos de aprendizaje podrían funcionar mejor para usted. Sin embargo, cada uno aprende a su propio ritmo. Es importante tener en cuenta que, aunque difícil, es extremadamente poderoso y puede usarlo para muchas cosas. Si realmente desea llevar CAD en una nueva dirección y explorar nuevas funciones, ino tenga miedo de usarlo!

## <https://techplanet.today/post/como-descargar-autocad-mep-best>

La mayoría de los clientes de AutoCAD buscan usarlo para dibujo y diseño de ingeniería. Los estudiantes o usuarios novatos pueden encontrar el programa demasiado difícil de usar al principio. Debe aprender a usar AutoCAD e capacitación adecuada antes de que se le permita usar el programa de cualquier manera o forma.

Hay muchos cursos en línea disponibles para AutoCAD. Pero, los cursos online no siempre son la mejor opción. Los cursos en línea pueden ser rápidos y convenientes, pero la capacitación no se puede adaptar a sus necesidades.

La versión "estándar de oro" de AutoCAD incluye muchas de las herramientas necesarias para la ingeniería, la arquitectura y el diseño de productos. Para los usuarios que buscan ingresar a la industria, este es sin duda un

En los vieios tiempos. AutoCAD era un software muy difícil de aprender e incluso difícil de usar. Ahora la curva de aprendizaje es mucho más fácil y con las nuevas funciones que se agregan continuamente, es más fácil de ap de los sitios de aprendizaje que hay hoy en día. El software de aprendizaje es más conveniente que antes y es una buena manera de dominar cualquier software que te guste, sin importar cuál sea.

Como la mayoría de los programas de software, AutoCAD tiene características y herramientas que son difíciles de explicar. Lo mejor es explicarlos con un ejemplo. Repasemos algunos de los más importantes. Incluso puede impr lo prefiere.

A la mayoría de los usuarios, pero no a todos, les preocupa que la creación de un modelo 3D sea demasiado difícil. La curva de aprendizaje es similar a cualquier otra aplicación de dibujo. Sin embargo, la curva de aprendiz aprendizaje. Más bien, el éxito del proceso de aprendizaje depende de la capacidad del alumno individual para aplicar sus conceptos al software para crear modelos útiles. Tener un instructor siempre es útil, especialmente enseñar al alumno las técnicas adecuadas y eficientes para usar el software.

AutoCAD es un software gratuito. Sin embargo, no es ideal para todos. Para aprender AutoCAD, hay varias opciones y formas.Puede aprovechar las opciones de aprendizaje gratuitas que están disponibles en línea. Puede leer tu el programa o ver videos instructivos en AutoCAD en línea.

Depende de la persona. Si tiene mucha experiencia diseñando su propia casa, le resultará más fácil que si nunca antes hubiera construido una casa. Cuanta más experiencia tengas con AutoCAD, más fácil será.

Es posible que desee dibujar una forma básica y luego usar una herramienta como la herramienta Rectángulo para obtener las dimensiones y luego crear una nueva forma. Es útil repetir este proceso una y otra vez. Esto le per herramienta y con la forma en que se crea el diseño.

<https://financetalk.ltd/wp-content/uploads/2022/12/sallmala.pdf>

<https://practicalislam.online/wp-content/uploads/2022/12/AutoCAD-Versin-completa-Cdigo-de-licencia-y-Keygen-For-Windows-x3264-ms-reciente-2022-E.pdf> [https://insenergias.org/wp-content/uploads/2022/12/Descargar\\_Autocad\\_2012\\_Portable\\_Espaol\\_Gratis\\_HOT.pdf](https://insenergias.org/wp-content/uploads/2022/12/Descargar_Autocad_2012_Portable_Espaol_Gratis_HOT.pdf) [https://postlistinn.is/wp-content/uploads/2022/12/AutoCAD\\_230\\_Con\\_cdigo\\_de\\_activacin\\_Licencia\\_Keygen\\_X64\\_2022\\_.pdf](https://postlistinn.is/wp-content/uploads/2022/12/AutoCAD_230_Con_cdigo_de_activacin_Licencia_Keygen_X64_2022_.pdf) <https://therapeuticroot.com/wp-content/uploads/2022/12/zyrigaye.pdf> <http://mamtasindur.com/descargar-autocad-2018-64-bits-gratis-top/> <http://cipheadquarters.com/?p=82760> <https://www.encremadas.com/wp-content/uploads/2022/12/Autocad-Descargar-Gratis-Para-Pc-Windows-7-VERIFIED.pdf> <https://sc-designgroup.com/wp-content/uploads/2022/12/AutoCAD-Descargar-Clave-de-licencia-Keygen-NUevo-2022-En-Espaol.pdf> <https://vv411.com/advert/descargar-autocad-2018-free-link/>

Aquellos que usan computadoras por primera vez pueden considerar que AutoCAD es el programa de software CAD más difícil de aprender. ¿Por qué? Bueno, tiene dos interfaces: la interfaz de comandos y la interfaz gráfica.

Si desea aprender AutoCAD paso a paso, puede encontrar videos instructivos en el canal de YouTube de Carat. Podrías pasar horas viendo los diferentes videos tutoriales, pero tendrás que hacerlo tú mismo. Recomiendo hacer e práctico de AutoCAD. Si mira videos para aprender una determinada técnica, puede detener su progreso y pasar a otra cosa. Existen otras excelentes opciones de capacitación, como Adobe Tutorials y Autodesk Learning Material son excelentes para aprender el software desde cero. Para una opción de capacitación más profunda, algunas escuelas y universidades ofrecen clases de AutoCAD.

Aprendí AutoCAD e inglés al mismo tiempo. Debido a que AutoCAD es un programa rico en funciones y con una larga curva de aprendizaje, puede ser muy intimidante para las personas sin conocimientos técnicos. Mi objetivo es a superar este primer obstáculo. Una cartilla de AutoCAD podría ser útil. Eso te prepararía para la curva de aprendizaje y para lo que vendrá. También podría señalar que es posible que necesite más que los manuales básicos p programa.

Mi respuesta breve es que no existe una manera absolutamente correcta de aprender AutoCAD. Diferentes caminos de aprendizaje funcionarán para diferentes personas. AutoCAD es un programa muy potente que se puede utilizar pa de figuras para dibujos de producción. Esa es la funcionalidad en la que mucha gente piensa cuando piensa en CAD, pero hay otras herramientas y funcionalidades que tiene AutoCAD, todas las cuales tienen sus ventajas y desv herramientas de AutoCAD es lo que hace que el programa sea muy atractivo para diseñadores, ingenieros, dibujantes y arquitectos.